# Pemodelan Indeks Pembangunan Manusia dengan Metode Regresi Panel di Provinsi Jawa Timur

Rizky Nur Fadila, dan Madu Ratna

Departemen Statistika, Institut Teknologi Sepuluh Nopember (ITS)

*e-mail:* [madu\\_r@statistika.its.ac.id](mailto:madu_r@statistika.its.ac.id)

*Abstrak***—Ukuran kualitas manusia salah satunya dapat dilihat dari nilai Indeks Pembangunan Manusia (IPM). IPM merupakan indikator komposit untuk mengukur capaian pembangunan kualitas hidup manusia. Indeks ini terbentuk dari rata-rata ukur capaian tiga dimensi utama pembangunan manusia, yaitu umur panjang dan hidup sehat, pengetahuan, dan standar hidup layak. Dalam penelitian ini akan menganalisis faktor yang berpengaruh terhadap IPM Jawa Timur 2017-2020. Dilihat dari nilai IPM yang terus meningkat setiap tahun diduga terdapat efek waktu dalam perhitungannya, oleh karena itu pada penelitian ini digunakan metode regresi panel yang merupakan gabungan dari data**  *cross-section* **dan** *time series.* **Selain mendapatkan model regresi panel IPM, akan dianalisis pula karakteristik IPM dan faktor yang diduga memengaruhi. Berdasarkan hasil analisis statistika deskriptif IPM Jawa Timur, sejak tahun 2017 Jawa Timur telah mencapai IPM sebagai kategori tinggi, yaitu lebih dari 70. Di lain sisi, jika dianalisis lebih lanjut, ada daerah yang berdekatan yang memiliki nilai IPM dengan kategori sedang. Utamanya di Pulau Madura yang menjadi bagian dari Provinsi Jawa Timur. Hasil estimasi dari regresi panel memberikan model terbaik, yaitu** *Fixed Effect Model* **(FEM) dan telah diatasi kasus heteroskedastisitas dengan metode** *white.* **Dari FEM** *white cross section* **didapatkan empat variabel yang signifikan, yaitu rasio siswa-guru SMA/SLTA, TPT, persentase penduduk miskin, dan laju PDRB ADHK dengan koefisien determinasi sebesar 99,72%.**

*Kata Kunci***—IPM, Jawa Timur, Panel, Regresi.** 

## I. PENDAHULUAN

ENGUKURAN diperkenalkan oleh *United Nation*  **PENGUKURAN** diperkenalkan oleh United Nation<br>Development Programme (UNDP) pada tahun 1990 yang disebut sebagai Indeks Pembangunan Manusia (IPM). Dimensi pembangun IPM, yaitu berdasarkan dari umur panjang yang dilihat dari Angka Harapan Hidup (AHH), pengetahuan yang dilihat dari Rata-Rata Lama Sekolah (RLS) dan Harapan Lama Sekolah (HLS), serta standar hidup layak yang dilihat dari pengeluaran per kapita yang disesuaikan. Dapat dikatakan bahwa IPM menjelaskan bagaimana penduduk mendapatkan akses untuk menggunakan hasil pembangunan. Adanya tiga dimensi pembangun IPM dapat menyatakan bahwa pembangunan manusia melihat secara bersamaan semua topik isu dalam masyarakat, sehingga pembangunan manusia tidak hanya memperhatikan sektor sosial, tapi memiliki pendekatan dari semua sektor [1].

Pulau Jawa dikenal sebagai pulau yang memiliki penduduk terbanyak di Indonesia yaitu sekitar 56,1 persen penduduk tinggal di Pulau Jawa. Adanya DKI Jakarta sebagai pusat pemerintahan, menjadikan pulau ini mendapatkan dampak signifikan dalam program pembangunannya serta banyaknya gunung berapi yang menjadikan lahan di Pulau Jawa cocok untuk lahan pertanian maupun perkebunan. Jika

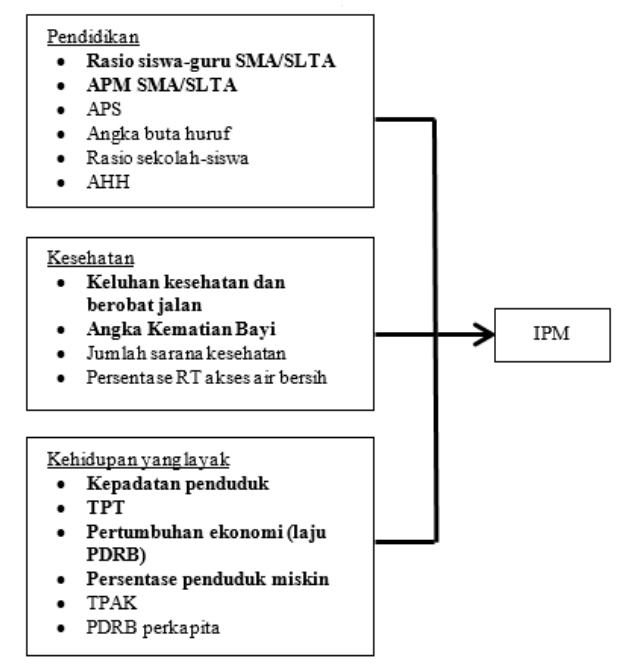

Gambar 1. Kerangka penelitian variabel yang memengaruhi IPM (variabel yang dicetak tebal adalah variabel yang diteliti).

dibandingkan dari angka IPM di Pulau Jawa, DKI Jakarta memiliki angka tertinggi, hingga 80,77 tahun 2020 dan yang terendah adalah Jawa Timur, yaitu 72,14.

Metode regresi data panel IPM Jawa Timur pernah dilakukan dengan menggunakan faktor rasio siswa-guru SMP/MTs, rasio sekolah-siswa SMP/MTs, dan Angka Partisipasi SMP/MTs sebagai faktor dalam dimensi pendidikan. Dimensi kesehatan dengan melihat dari jumlah sarana kesehatan dan rumah tangga dengan akses air bersih. Dimensi ketiga, yaitu kehidupan yang layak, dengan menggunakan faktor kepadatan penduduk, Tingkat Partisipasi Angkatan Kerja (TPAK), serta PDRB per Kapita [2]. Analisis menggunakan regresi logistik ridge dilakukan dengan kemungkinan adanya kasus multikolinieritas dari variabel yang digunakan. Penelitian tersebut memberikan kesimpulan bahwa variabel yang berpengaruh terhadap IPM Jawa Timur adalah angka kematian bayi, angka buta huruf, dan angka partisipasi sekolah dengan ketepatan klasifikasi sebesar 97,3 persen [3].

Dalam penelitian ini akan menganalisis faktor yang berpengaruh terhadap IPM Jawa Timur 2017-2020. Dilihat dari nilai IPM yang terus meningkat setiap tahun diduga terdapat efek waktu dalam perhitungannya, oleh karena itu pada penelitian ini digunakan metode regresi panel*.*  Penggunaan data panel memiliki keuntungan, yaitu memungkinkan jumlah data meningkat, sehingga mengurangi kolinearitas antar variabel. Selain itu, data panel merupakan gabungan dari data *cross-section* dan *time series,*

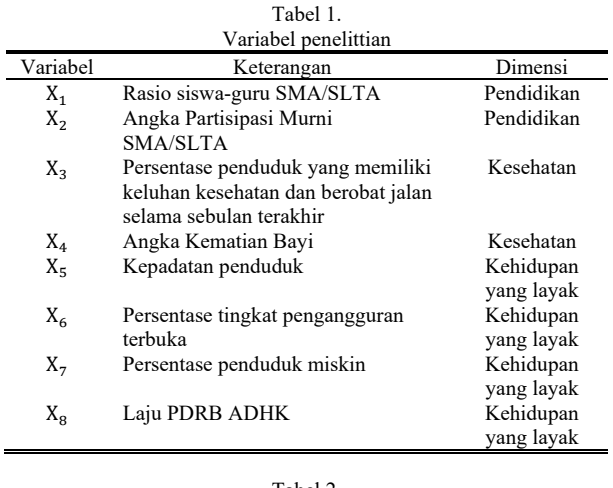

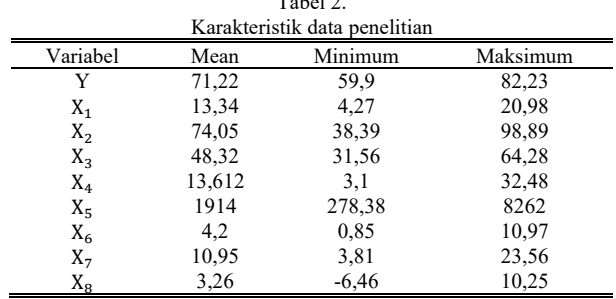

sehingga lebih bervariasi dan dapat mengurangi masalah yang muncul apabila ada variabel yang dihilangkan serta keuntungan lainnya bahwa data panel juga dapat mengontrol heterogenitas individu [4]. Selain mendapatkan model regresi panel IPM, akan dianalisis pula karakteristik IPM dan faktor yang diduga memengaruhi.

## II. KAJIAN PUSTAKA

## *A. Statistika Deskriptif*

Dalam statistika deskriptif akan memberikan gambaran mengenai pemusatan data, variabilitas dalam data, dan sifat umum dari distribusi data. Selain dapat ditampilkan dalam angka, statistika deskriptif juga bisa divisualisasikan dengan grafik [5]. Untuk mendapatkan deskripsi data yang lebih objektif, maka perlu memperoleh nilai numerik untuk lokasi atau pusat data dan jumlah variabilitas yang ada [6].

## *B. Regresi Data Panel*

Data panel adalah jenis khusus kumpulan data yang unit pengamatannya dilihat dari waktu ke waktu. Dapat dikatakan pula bahwa data panel merupakan gabungan dari data *cross section* dan data *time series*, sehingga memiliki jumlah pengamatan lebih banyak dibandingkan dengan data *cross section* dan data *time series* saja [7]. Secara umum keuntungan data panel adalah memungkinkan fleksibilitas yang besar dalam memodelkan perbedaan perilaku antar individu dalam rentang waktu tertentu, sehingga persamaan regresi data panel dinyatakan dalam bentuk persamaan 1 berikut [8].

$$
y_{it} = \alpha_{it} + \beta' X_{it} + \varepsilon_{it} \tag{1}
$$

dengan,

 $i = 1, 2, \dots, n; t = 1, 2, \dots, T$ 

 : vektor variabel respon unit individu ke-*i* pada periode waktu ke-*t* 

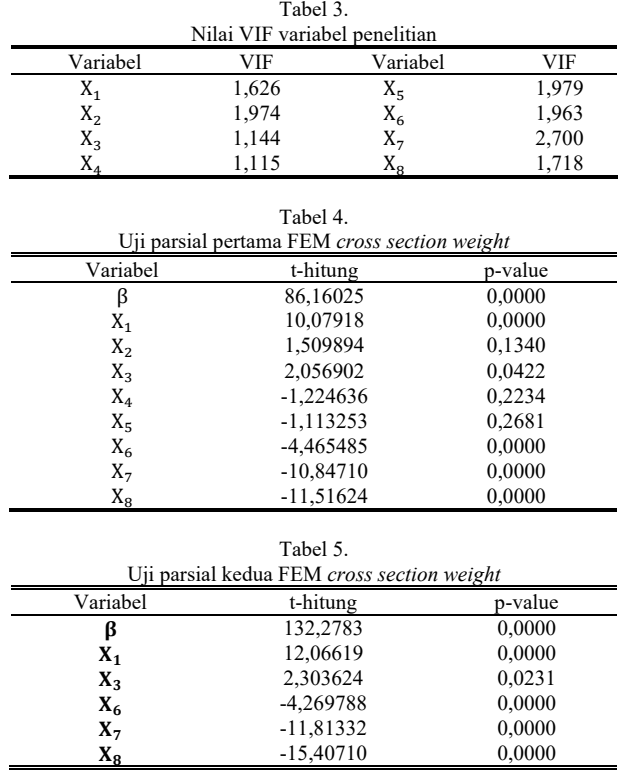

 $\alpha_{it}$  : vekttor koefisien intersepp untuk setiap individe ke-*i*  $\beta'$  :  $\beta_1, \beta_2, ..., \beta_k$  vektor koefisien slope berukuran 1 x *i* :  $\beta_1, \beta_2, ..., \beta_k$ ) vektor koefisien slope berukuran 1 x *k*, dengan *k* adalah banyaknya variabel independen dalam pengamatan

 $X_{it}$ : matriks observasi dari variabel prediktor dari individeu ke-*i* dan periode waktu ke-*t.*

 : vektor residual dari individu ke-*i* pada periode waktu ke-*t* dengan memenuhi asumsi  $\varepsilon_{it} \sim IIDN(0, \sigma^2)$ 

## *C. Estimasi Model Regresi Data Panel*

Dari segi metode, ada tiga pendekatan yang sering digunakan, yaitu *Common Effect Model* (CEM), *Fixed Effect Model* (FEM) , dan *Random Effect Model* (REM). Berikut penjelasan untuk masing-masing pendekatan.

CEM adalah pendekatan paling sederhana untuk memperkirakan model regresi data panel. Pendekatan ini menyatukan semua data, terlepas dari individu atau waktu. Pada model CEM, nilai dari  $\alpha$  selalu konstan atau sama untuk setiap individu. Persamaan regresi untuk CEM diberikan pada persamaan 2 [7].

$$
y_{it} = \alpha + \beta' X_{it} + \varepsilon_{it} \tag{2}
$$

Pada model estimasi CEM pendekatan parameter yang digunakan adalah *Ordinary Least Square* (OLS) untuk mengestimasi parameter model data panel.

FEM adalah metode estimasi regresi data panel yang mengasumsikan bahwa nilai intersep dari unit *cross section* atau *time series* berbeda, namun dengan slope atau koefisien regresi yang tetap antar individu dan waktu. Model FEM dinyatakan pada persamaan 3 berikut [10]

$$
y_{it} = \alpha + \alpha_i + \beta' X_{it} + \varepsilon_{it} \tag{3}
$$

Metode ECM (*Error Component Model)* atau yang sering disebut REM (*Random Effect Model*). Model ini akan mengestimasi data panel dimana variabel residual mungkin saling berhubungan (*error terms*) antar waktu dan antar

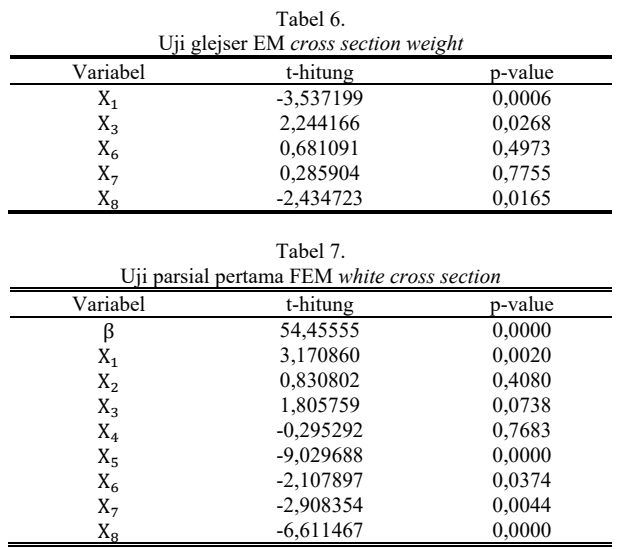

individu. Model REM menggunakan estimasi dengan teknik *Generalized Least Square* (GLS). Persamaan umum model REM ditulis pada persamaan 4 [9].

$$
y_{it} = \alpha + \beta' X_{it} + w_{it} \tag{4}
$$

Dengan nilai  $w_{it}$  pada persamaan 5.

$$
w_{it} = \varepsilon_{it} + \mu \tag{5}
$$

#### *D. Pemilihan Model Terbaik*

Terdapat tiga model yang sering digunakan, untuk memilih model mana yang terbaik, maka perlu dilakukan pengujian. Pertama dilakukan uji chow yang mana pengujian untuk memilih estimasi terbaik antara CEM dan FEM, berikut hipotesisnya. Jika H<sub>0</sub> :  $\alpha_1 = \alpha_2 = \cdots = \alpha_n = 0$ , maka model yang sesuai adalah CEM. Jika H<sub>1</sub> : minimal ada satu  $\alpha_i \neq$ 0;  $i = 1, 2, ..., n$ , maka model yang sesuai adalah FEM. Statistik uji chow seperti pada persamaan 6.

$$
F_{\text{hitung}} = \frac{(R_{LSDV}^2 - R_{pooled}^2)/(n-1)}{(1 - R_{LSDV}^2)/(nT - n - K)} \tag{6}
$$

dengan,

 $R_{LSDV}^2$ <sup>2</sup> : R-*square* untuk *Fixed Effect Model* (FEM) <sup>2</sup> : R-*square* untuk *Common Effect Model* (CEM)

: Jumlah unit *cross section*

 : Jumlah unit *time series* : Jumlah variabel independen

Daerah penolakan H<sub>0</sub>, jika  $F_{hitung} > F_{\alpha;(n-1,nT-n-K)}$ maka dalam mengestimasi persamaan regresi digunakan model FEM (*Fixed Effect Model*). Kemudian, akan dilakukan uji Hausman yang akan memilih model FEM atau REM sebagai model terbaik. Berikut hipotesisi dalam uji hausman.  $H_0$ : corr $(X_{it}, \varepsilon_i) = 0$  (Model yang sesuai adalah REM)  $H_1$ : corr( $X_{it}, \varepsilon_i$ )  $\neq 0$  (Model yang sesuai adalah FEM)

Statistik uji hausman ditulis pada persamaan 7.

$$
w = \left[\hat{\beta}_{FEM} - \hat{\beta}_{REM}\right]' \left[var(\hat{\beta}_{FEM}) - var(\hat{\beta}_{REM})\right]^{-1} \left[\hat{\beta}_{FEM} - \hat{\beta}_{REM}\right] \tag{7}
$$

dengan,

 $\hat{\beta}_{FEM}$  : Vektor estimasi slope FEM  $\beta_{FEM}$ : Vektor estimasi slope REM

Daerah penolakan H<sub>0</sub>, jika nilai W >  $\chi^2_{(k;\alpha)}$  maka model

Tabel 8. Uji parsial kedua FEM *white cross section* Variabel t-hitung p-value  $β$  40,35168 0,0000<br>  $X_1$  3.416273 0.0009  $X_1$  3,416273 0,0009<br> $X_6$  -3,691297 0,0003  $X_6$  -3,691297 0,0003<br> $X_7$  -2,735551 0,0073  $X_7$   $-2,735551$   $0,0073$ <br> $X_8$   $-6,213932$   $0,0000$  $-6,213932$ Tabel 9. Uji glejser FEM white cr Variabel t-hitung p-value  $X_1$  -0.800335 0.4252<br> $X_6$  0.245196 0.8068  $X_6$  0.245196 0.8068  $X_7$  1.654019 0.1010<br> $X_8$  -0.218052 0.8278  $-0.218052$ 

yang sesuai adalah FEM (*Fixed Effect Model*), sebaliknya jika gagal tolak  $H_0$  maka model yang tepat adalah REM.

Ketika uji chow maupun uji hausman gagal tolak  $H_0$ , maka dilakukan uji LM yang akan membandingkan regresi panel CEM dan REM. Selain itu, uji LM juga bisa mendeteksi adanya heteroskedastisitas antar individu pada model FEM. Hipotesis dalam uji LM adalah sebagai berikut.

$$
H_0: \sigma_1^2 = \sigma_2^2 = \dots = \sigma_n^2 = \sigma^2
$$
  

$$
H_0: \sigma_1^2 \neq \sigma^2; i = 1, 2, \dots, n
$$

Statistik uji ditulis pada persamaan 8.

$$
M = \frac{nT}{2(T-1)} \left[ \frac{\sum_{i=1}^{n} (T\bar{e}_i)^2}{\sum_{i=1}^{n} \sum_{i=1}^{T} e_{it}^2} - 1 \right]^2
$$
 (8)

dengan,

: Jumlah unit *cross section*

: Jumlah unit *time series*

: *Error cross section* dan *time series*

̅ : Rata-rata eror pada tiap-tiap unit *cross section*

Jika nilai  $LM > \chi^2_{(n-1;\alpha)}$  maka H<sub>0</sub> ditolak yang memiliki arti juga bahwa model yang terbaik adalah *Random Effect Model* (REM). Tolak H<sub>0</sub> pula mengartikan bahwa FEM ada indikasi heteroskedastisitas.

## *E. Pengujian Signifikansi Parameter*

Seperti model regresi pada umumnya yang diperlukan pengujian signifikansi parameter baik secara serentak maupun secara parsial. Uji serentak untuk mengetahui ada tidaknya hubungan linier antara variabel respon dengan semua variabel prediktor secara keseluruhan. Uji serentak ini merupakan generalisasi dari analisis varians yang digunakan dalam regresi linier berganda, berikut adalah hipotesisnya [9].  $H_0: \beta_1 = \beta_2 = \cdots = \beta_k = 0$ 

 $H_1$ : minimal ada satu β<sub>k</sub> ≠ 0 untuk *k* = 1,2,3,...,k

Statistik uji ditulis pada persamaan 9.

$$
F_{hitung} = \frac{(\sum_{i=1}^{n} \sum_{t=1}^{T} (\hat{y}_{it} - \bar{y}_{i})^{2}) / K}{(\sum_{i=1}^{n} \sum_{t=1}^{T} (y_{it} - \hat{y}_{it})^{2}) / (nT - K - 1)}
$$
(9)

Pengujian dikatakan tolak  $H_0$  jika  $F_{hitung}$  $F_{(\alpha/2:K,(nT-K-1))}$  atau nilai p-*value* <  $\alpha$ .

Uji parsial dilakukan untuk mengetahui apakah variabel independen secara individu berpengaruh signifikan terhadap variabel respon. Hipotesis yang digunakan untuk uji parsial adalah sebagai berikut [9].

 $H_0$  :  $\beta_k = 0$  (nilai intersep tidak signifikan terhadap model)  $H_1$  :  $\beta_k \neq 0$ ;  $k = 1, 2, ..., K$ ;  $K =$  jumlah prediktor pada model (nilai intersep signifikan terhadap model)

Statistik uji ditulis pada persamaan 10.

$$
t_{hitung} = \frac{\hat{\beta}_k}{SE(\hat{\beta}_k)}\tag{10}
$$

dimana S $E(\hat{\beta}_k) = \sqrt{var(\hat{\beta}_k)}$ , yang mana persaman  $var(\hat{\beta}_k)$ dijabarkan pada persamaan 11.

$$
var(\hat{\beta}_k) = var((X'X)^{-1}X'Y)
$$
  
= (X'X)^{-1}X'((X'X)^{-1}X')' var(Y)  
= (X'X)^{-1}X'X(X'X)^{-1}var(Y)  
= (X'X)^{-1}\alpha (11)

Pengujian dikatakan tolak H<sub>0</sub> jika  $|t_{hitung}| > t_{\left(\frac{\alpha}{2}, nT - K - 1\right)}$ 

atau nilai p-*value*  $\lt \alpha$  dengan *n* adalah jumlah pengamatan dan  $K$  adalah banyaknya parameter.

## *F. Uji Asumsi Multikolinearitas*

Multikolinearitas adalah hubungan linear yang sempurna diantara beberapa atau semua variabel prediktor. Hubungan yang kuat ini menunjukkan bahwa terdapat korelasi linear antar variabel-variabel yang berkaitan [7]. Untuk melihat peningkatan varians dan kovarians yang berguna mendeteksi multikolinearitas menggunakan VIF (Variance Inflation *Factor*) dengan rumus pada persamaan 12.

$$
VIF_j = \frac{1}{1 - R_j^2} \tag{12}
$$

dimana j dalam VIF menunjukkan sebagai variabel ke-j yang diuji multikolinearitasnya. Dengan  $R_j^2$  adalah nilai dari koefisien determinasi regresi *auxiliary* antara variabel prediktor ke-*j* dengan variabel prediktor sisanya  $(k - 1)$  [9]. Apabila nilai  $VIF \leq 10$ , maka tidak terjadi multikolinearitas.

#### *G. Uji Asumsi Residual*

Selain melakukan pengujian pada parameter model, juga dilakukan pengujian residual pada model yang telah didapat. Uji ini terdiri dari 3 macam, yang pertama pengujian asumsi residual identik berguna untuk mengetahui apakah residual memenuhi asumsi identik atau homoskedastisitas atau memiliki varians yang sama. Suatu data dikatakan identik apabila plot residualnya menyebar secara acak dan tidak membentuk suatu pola tertentu. Salah satu uji statistik yang sering digunakan adalah uji Glejser, yang mana pengujian ini dilakukan dengan meregresikan variabel prediktor dan nilai *absolute* residual sebagai variabel responnya. Berikut hipotesis yang digunakan untuk uji Glejser [7].

 $H_0$  :  $\beta_k = 0$  (Residual identik atau homoskedastisitas)

 $H_1$  :  $\beta_k \neq 0$  (Residual tidak identik atau

heterokedastisitas) dengan  $k = 1, 2, ..., K$ 

Statistik uji ditulis pada persamaan 10. Pengambilan keputusan adalah apabila  $|t_{hitung}| > t_{\left(\frac{\alpha}{2}; nT - K - 1 \right)}$  atau nilai p*value*  $< \alpha$  maka tolak H<sub>0</sub>.

Residual dikatakan independen ketika tidak terjadi autokorelasi, yang mana antar kovarian untuk setiap i tidak sama dengan j [7]. Persamaan regresi panel tidak mensyaratkan adanya uji autokorelasi, sebab susunan data bisa berubah-ubah tanpa urutan tertentu [10]. Dengan kata lain, uji autokorelasi terjadi ketika susunan data merupakan time series yang memiliki urutan tertentu. Adapun salah satu cara pendeteksian residual independen menggunakan fungsi autokorelasi (ACF), yang mana terdeteksi residual tidak

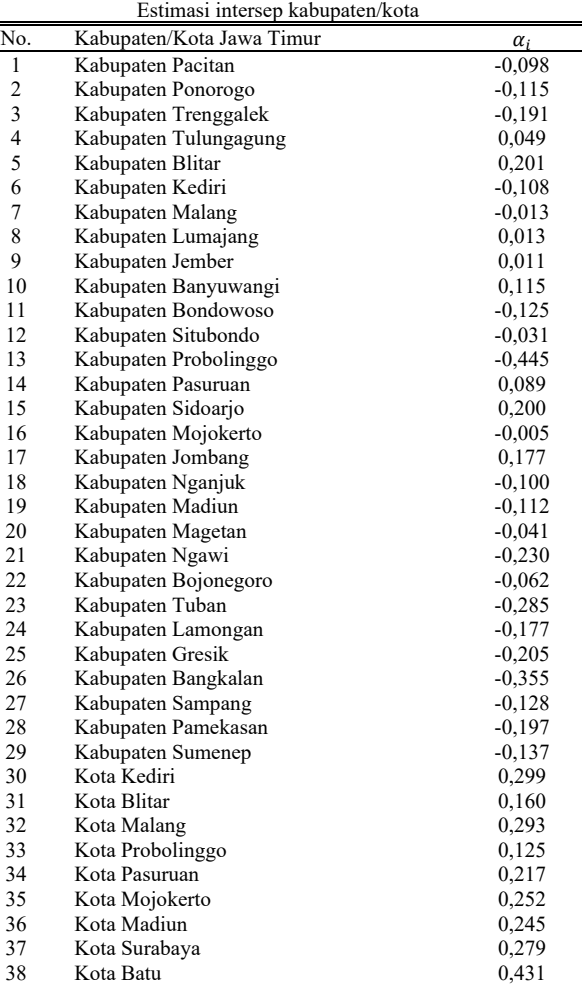

Tabel 10.

independen atau terdeteksi adanya autokorelasi, ketika garis ACF yang didapat melebihi dari garis batas.

Uji normalitas juga diperlukan untuk asumsi residual model regresi. Secara grafik, dapat dilihat persebaran data residual yang diperoleh dari model regresi. Berikut hipotesis yang digunakan untuk uji Kolmogorov-Smirnov.

- H0 : Residual berdistribusi normal
- $H_1$ : Residual tidak berdistribusi normal
	- Statistik uji ditulis pada persamaan 13.

$$
D = Sup_x |F(x) - F_0(x)| \tag{13}
$$

Dimana  $F(x)$  menyatakan fungsi distribusi kumulatif, sedangkan  $F_0(x)$  adalah fungsi peluang yang diobservasi. Ketetapan daerah penolakan untuk uji Kolmogorov-Smirnov, yaitu tolak H<sub>0</sub> apabila  $|D| > q_{1-\alpha}$ dengan nilai  $q_{1-\alpha}$ didapatkan dari *Kolmogorov-Smirnov* atau dengan nilai pvalue  $< \alpha$ .

# *H. Metode White Heteroscedasticity-Corrected Standard Error*

Ketika model regresi terdapat kasus heteroskedastisitas, maka perlu diatasi agar persamaan regresi dapat diinterpretasikan secara lebih nyata, karena telah memenuhi asumsi. Salah satu penanganan kasus heteroskedastisitas, yaitu dengan melakukan koreksi terhadap standar eror atau bisa disebut *robust standard error* dan lebih dikenal pula dengan istilah *white heteroscedasticity-corrected standard error.* Metode *white* telah menunjukkan bahwa estimasi parameter ini dapat dilakukan secara asimtotik yang dapat dibuat untuk evaluasi parameter yang benar. Apabila dalam regresi memiliki ukuran sampel yang besar, maka varian dari model regresi masih cukup kecil untuk mendapatkan estimasi yang tepat. Robust standard error dapat digunakan selain untuk mengatasi kemungkinan timbulnya heteroskedastisitas di saat menggunakan model regresi, namun juga dapat digunakan untuk mengatasi terhadap kemungkinan kesalahan spesifikasi dari fungsi varian saat menggunakan *Generalized Least Squares* (GLS) [7].

## *I. Indeks Pembangunan Manusia*

Indeks Pembangunan Manusia (IPM) merupakan indikator komposit untuk mengukur capaian pembangunan kualitas hidup manusia. Tujuan adanya IPM adalah untuk mengukur keberhasilan dalam upaya membangun kualitas hidup manusia, dapat menentukan peringkat atau level pembangunan suatu daerah/wilayah, serta menjadi data strategis sebagai ukuran kinerja pemerintah dan sebagai alokator penentuan Dana Alokasi Umum (DAU).

Indeks ini terbentuk dari rata-rata ukur capaian tiga dimensi utama pembangunan manusia, yaitu umur panjang dan hidup sehat, pengetahuan, dan standar hidup layak. Dimensi umur panjang dan hidup sehat diukur dengan umur harapan hidup saat lahir. Dimensi pengetahuan diukur dengan rata-rata lama sekolah penduduk berusia 25 tahun ke atas dan harapan lama sekolah penduduk yang berumur 7 tahun. Sementara itu, dimensi standar hidup layak diukur dengan pengeluaran riil per kapita yang disesuaikan.

## *J. Kerangka Penelitian*

Pada penelitian ini mengambil variabel yang merujuk pada faktor yang berkaitan dengan dimensi IPM. Gambar 1 merupakan kerangka konsep dari penelitian ini.

## III. METODOLOGI PENELITIAN

#### *A. Sumber Data*

Dalam penelitian ini menggunakan data sekunder yang didapatkan dari *website* Badan Pusat Statistik (BPS) Provinsi Jawa Timur melalui *link* https://jatim.bps.go.id/. Selain itu, data juga diambil dari publikasi tahunan Kementerian Pendidikan dan Kebudayaan serta publikasi Profil Kesehatan Jawa Timur. Data yang akan diambil, yaitu data nilai IPM kabupaten/kota Jawa Timur dan faktor-faktor yang telah ditentukan periode tahun 2017-2020.

# *B. Variabel Penelitian*

Variabel dalam penelitian ini dibedakan menjadi variabel respon dan prediktor, karena sesuai dengan analisis yang akan digunakan, yaitu regresi. Variabel respon yang digunakan adalah Indeks Pembangunan Manusia (IPM). Variabel yang diduga memengaruhi IPM disebut sebagai variabel prediktor yang bersifat independen. Prediktor yang akan digunakan ada 8 variabel yang penjebarannya ada pada Tabel 1

# *C. Langkah Analisis*

Langkah-langkah dari penentuan topik hingga analisis dalam penelitian ini adalah sebagai berikut.

- 1. Melakukan studi literatur dan mengumpulkan data.
- 2. Melakukan analisis deskriptif untuk mengetahi karakteristik Indeks pembangunan Manusia dan faktorfaktor lainnya.
- 3. Melakukan analisis regresi data panel: (a) Mendeteksi adanya multikolinieritas antar variabel prediktor dengan menggunakan kriteria uji VIF. (b) Melakukan estimasi model regresi data panel dengan menggunakan uji Chow untuk memilih CEM atau FEM. Jika keputusannya adalah tolak H0 maka model yang terpilih adalah FEM dan dilanjutkan ke langkah c. Namun, jika keputusannya adalah gagal tolak  $H_0$  maka model yang terpilih adalah CEM dan dilanjutkan ke langkah d. (c) Melakukan estimasi model regresi data panel dengan menggunakan uji Hausman untuk menentukan model yang paling tepat antara FEM atau REM. Apabila keputusannya adalah tolak H0 maka model yang digunakan adalah FEM dan dilnjutkan ke langkah e. Namun, jika keputusannya gagal tolak H0 maka model yang terpilih adalah REM dan dilanjutkan ke langkah d. (d) Melakukan estimasi model regresi data panel dengan menggunakan uji LM untuk menentukan model yang paling tepat antara REM atau CEM. Apabila keputusannya adalah tolak  $H_0$  maka model yang digunakan adalah REM. Namun, jika keputusannya gagal tolak H0 maka model yang digunakan adalah CEM. (f) Melakukan uji LM untuk mendeteksi adanya heteroskedastisitas pada FEM, jika tolak H<sub>0</sub>, maka FEM ada kasus heteroskedastisitas dan perlu dilakukan pengatasan. (g) Melakukan pengujian signifikansi parameter pada model regresi data panel secara serentak. Jika keputusan yang didapatkan pada uji serentak adalah tolak H0 maka dilanjutkan dengan uji parsial. (h) Melakukan pengujian signifikansi parameter pada model regresi data panel secara parsial. Jika minimal terdapat satu variabel prediktor yang tidak signifikan, maka dilakukan pemodelan kembali yaitu melakukan kembali estimasi model regresi data panel tanpa mengikutsertakan variabel yang tidak signifikan ke dalam model, sehingga kembali ke langkah f. (i) Melakukan pengujian asumsi residual. (j) Mendapatkan estimasi model regresi panel dan menginterpretasikan model yang telah diperoleh.
- 4. Menarik kesimpulan yang bersesuaian dengan tujuan.

# IV. ANALISIS DAN PEMBAHASAN

# *A. Karakteristik Data Penelitian*

IPM merupakan indeks yang mampu menjelaskan 3 bidang dalam satu angka, yang mana bidang tersebut terus menjadi perhatian publik maupun pemerintah, tak terkecuali Provinsi Jawa Timur. Tabel 2 menjelaskan karakterisitik setiap variabel selama empat tahun. Kota Surabaya pada tahun 2020 masih menjadi peringkat pertama untuk kepadatan penduduk. Kabupaten Banyuwangi pada tahun 2018 memiliki kepadatan penduduk terendah. Laju PDRB ADHK terendah ada di Kota Batu dan justru pada tahun 2020 hingga mencapai -6,46, yang tentunya menurun cukup drastis dari tahun sebelumnya yang juga berada di sekitaran 6, tapi dengan tanda positif.

## *B. Deteksi Multikolinearitas*

Multikolinearitas adalah hubungan linear yang sempurna diantara beberapa atau semua variabel prediktor. Dapat diketahui dalam Tabel 3 yang menunjukkan nilai VIF setiap variabel prediktor. Dalam penelitian ini, nilai VIF untuk semua variabel penelitian kurang dari 10, sehingga semua variabel tidak terjadi multikolinearitas.

## *C. Estimasi Model Regresi*

Estimasi model regresi panel terbagi menjadi tiga model umum, yaitu CEM, FEM, dan REM. CEM adalah model estimasi regresi panel paling sederhana, karena menggunakan seluruh data tanpa memperhatikan efek individu maupun waktu. Berikut model regresi yang terbentuk.

$$
\begin{aligned} \widehat{Y_{it}} &= 63,323 + 0,038X_{1it} + 0,113X_{2it} + 0,031X_{3it} \\ &- 0,116X_{4it} + 0,0007X_{5it} + 0,457X_{6it} \\ &- 0,409X_{7it} + 0,074X_{8it} \end{aligned}
$$

Berdasarkan hasil estimasi didapatkan kebaikan model 85,66% yang memiliki arti bahwa dalam persamaan CEM, variabel prediktor mampu menjelaskan angka IPM sebesar 85,66%, sedangkan sisanya dijelaskan variabel lain di luar model.

FEM adalah model estimasi regresi panel yang menggunakan *dummy variable* dalam perhitungannya. Estimasi FEM dapat ditulis sebagai persamaan berikut.

$$
Y_{it} = 73,306 + \alpha_i + 0,102X_{1it} + 0,011X_{2it} + 0,011X_{3it} - 0,003X_{4it} - 0,0001X_{5it} - 0,067X_{6it} - 0,360X_{7it} - 0,086X_{8it}
$$

FEM memiliki kebaikan model sebesar 99,74%. Variabel lain diluar model menjelaskan IPM sebesar 0,26%.

REM adalah model estimasi regresi yang menggunakan metode GLS dengan persamaan hasil estimasi sebagai berikut.

$$
\begin{aligned} \bar{Y}_{tt} &= 72,404 + 0,081X_{1it} + 0,017X_{2it} + 0,011X_{3it} \\ &- 0,016X_{4it} + 0,0008X_{5it} - 0,012X_{6it} \\ &- 0,465X_{7it} - 0,075X_{8it} \end{aligned}
$$

Model REM memiliki nilai kebaikan model sebesar 78,50% yang mampu dijelaskan oleh kedelapan variabel. Dapat pula disimpulkan bahwa kebaikan model REM menjadi yang paling kecil dari kedua model lainnya.

## *D. Pemilihan Model Regresi Panel*

Dari ketiga model regresi panel yang terbentuk, akan dilakukan uji pemilihan model dengan membandingkan antar model. Uji yang dilakukan pertama adalah uji chow dengan hipotesis sebagi berikut.

Hipotesis:

 $H_0$  :  $\alpha_1 = \alpha_2 = \cdots = \alpha_n = 0$  (CEM terpilih)

H<sub>1</sub> : minimal ada satu 
$$
\alpha_i \neq 0
$$
;  $i = 1, 2, ..., n$  (FEM terpilih)

Dari pengujian chow diperoleh F hitung sebesar 152,47 dan p-value 0,000. Jika digunakan α sebesar 0,05, maka keputusan tolak H0. Model yang dipilih dari uji chow adalah FEM.

Kemudian akan dilakukan uji hausman dengan hipotesis sebagai berikut.

Hipotesis:

 $H_0$  :  $corr(X_{it}, \varepsilon_i) = 0$  (REM terpilih)

 $H_1$  :  $corr(X_{it}, \varepsilon_i) \neq 0$  (FEM terpilih)

Nilai statistik uji berupa nilai *chi-square* hitung sebesar 40,17 dan p-value 0,000. Uji hausman juga menyatakan tolak H<sub>0</sub>, karena  $p - value < \alpha$ , maka model yang sesuai adalah FEM.

Kedua uji di atas menyatakan bahwa FEM adalah model terbaik, maka dilanjutkan uji *Lagrange Multiplier* (LM) untuk menguji apakah FEM memiliki kasus heterokedastisitas atau tidak. Hipotesis uji LM seperti berikut.

Hipotesis:

 $H_0$  :  $\sigma_1^2 = \sigma_2^2 = \cdots = \sigma_n^2 = \sigma^2$  (FEM homokedastik)

 $H_1$  :  $\sigma_i^2 \neq \sigma^2$ ;  $i = 1, 2, ..., n$  (FEM ada kasus heterokedastik)

Perhitungan statistik uji dihasilkan nilai LM sebesar 25,333, sedangkan *chi-square*  $\chi^2_{(n-1;\alpha)} = \chi^2_{(8-1;0,05)} =$ 15,51. Keputusan yang diambil dalam uji LM adalah tolak H<sub>0</sub>, karena nilai  $LM > \chi^2_{(n-1;\alpha)}$ , yang mengartikan bahwa FEM ada indikasi heteroskedastisitas.

## *E. FEM Cross Section Weight*

Pada pemilihan model, model yang terbaik adalah FEM, namun terindikasi ada kasus heterokedastik. Salah satu cara mengatasinya dengan memodelkan kembali FEM dengan menggunakan pembobotan, yaitu FEM *cross section weight.*  Adapun model yang terbentuk berdasarkan adalah sebagai berikut.

$$
\begin{aligned} \bar{Y}_{tt} &= 74,884 + \alpha_i + 0.107X_{1it} + 0.007X_{2it} + 0.007X_{3it} \\ &- 0.012X_{4it} - 0.0002X_{5it} - 0.091X_{6it} \\ &- 0.427X_{7it} - 0.093X_{8it} \end{aligned}
$$

Kebaikan model FEM *cross section weight* lebih besar dari FEM, yaitu sebesar 99,91%. Dari persamaan tersebut akan dilakukan uji signifikansi parameter dan uji asumsi residual.

Uji signifikansi parameter yang pertama dilakukan adalah uji serentak, yang mana untuk mengetahui ada tidaknya hubungan linier antara variabel respon dengan semua variabel prediktor secara keseluruhan. Berikut hipotesis untuk uji serentak.

## Hipotesis:

 $H_0$  :  $\beta_1 = \beta_2 = \cdots = \beta_k = 0$ 

H<sub>1</sub> : minimal ada satu  $\beta_k \neq 0$ , untuk  $k = 1, 2, 3, ..., K$ 

Berdasarkan hasil estimasi parameter didapatkan p-value dari F hitung sebesar 0,000. Jika menggunakan α sebesar 0,05, maka p-value akan kurang dari α dan mengartikan bahwa tolak H<sub>0.</sub> Secara serentak atau bersama-sama, variabel prediktor berpengaruh signifikan terhadap variabel respon.

Kemudian uji parsial dilakukan untuk mengetahui apakah variabel independen secara individu berpengaruh signifikan terhadap variabel respon. Hipotesis yang digunakan untuk uji parsial adalah sebagai berikut.

Hipotesis:

 $H_0$ :  $\beta_k = 0$  (nilai intersep tidak signifikan terhadap model)  $H_1$  :  $\beta_k \neq 0$ ;  $k = 1, 2, ..., K$ ;  $K =$  jumlah prediktor pada model (nilai intersep signifikan terhadap model)

Variabel dikatakan tidak signifikan, ketika p-value  $\lt a$ , dimana α yang digunakan sebesar 0,05. Ada beberapa variabel yang tidak signifikan terhadap model, sehingga akan dilakukan penghapusan variabel yang tidak signifikan tersebut yang disajikan pada Tabel 4.

Ketika dilakukan penghapusan variabel dengan p-value lebih dari α, didapatkan hasil nilai p-value pada Tabel 5. Dengan menggunakan 5 variabel tersebut, model telah memenuhi uji parsial.

Adapun asumsi yang perlu dipenuhi untuk residual adalah identik, independen dan berdistribusi normal. Salah satu uji statistik identik adalah uji Glejser, yang mana pengujian ini dilakukan dengan meregresikan variabel prediktor dan nilai *absolute* residual sebagai variabel responnya. Berikut hipotesis yang digunakan untuk uji Glejser.

Hipotesis:

 $H_0$  :  $\beta_k = 0$  (Residual identik atau homoskedastisitas)

 $H_1$  :  $\beta_k \neq 0$  (Residual tidak identik atau heterokedastisitas) dengan  $k = 1, 2, ..., K$ 

Pengambilan keputusan adalah apabila  $|t_{hitung}| >$  $t_{\left(\frac{\alpha}{2}\right)}$ 2;−−1� atau nilai p-*value* <sup>&</sup>lt; maka tolak H0. Berdasarkan Tabel 6, ada 3 variabel yang tolak  $H_0$  dan dapat disimpulkan bahwa FEM *cross section weight* tidak dapat mengatasi heterokedastisitas dengan variabel yang telah terbentuk dalam model.

Dengan mengelompokkan residual antar kabupaten/kota di setiap tahun. Deteksi adanya autokorelasi menggunakan grafik ACF, yang mana pada tahun 2017 pada lag 1, garis ACF bersinggungan dengan garis batas signifikansi, sedangkan 3 tahun setelahnya, tidak ada garis yang melewati batas. Hal tersebut mengartikan bahwa model FEM *cross section weight* belum sepenuhnya memenuhi asumsi residual independen.

Uji asumsi residual selanjutnya adalah uji normalitas. Salah satu uji kenormalan adalah uji kolmogorov-smirnov, dengan hipotesis sebagai berikut.

Hipotesis

 $H_0$ : Residual berdistribusi normal

H1 : Residual tidak berdistribusi normal

Dari hasil perhitungan nilai kolmogorov smirnov sebesar 0,066 dan p-value 0,103. Jika menggunakan α sebesar 0,05, maka keputusan akan gagal tolak H0, residual dapat dikatakan telah berdistribusi normal.

# *F. FEM White Cross Section*

Pada pemilihan model didapatkan FEM *cross section weight* yang akan mengatasi kasus heterokedastisitas, namun pada penelitian ini model tersebut tidak dapat mengatasinya. Adapun model yang juga dapat mengatasi ketidak identikan residual, yaitu FEM *white cross section.* Model yang terbentuk sebagai berikut yang dapat menjelaskan variabel respon IPM sebesar 99,72%.

$$
\begin{aligned} \bar{Y}_{tt} &= 54,456 + \alpha_i + 0.102X_{1it} + 0.011X_{2it} + 0.011X_{3it} \\ &- 0.003X_{4it} - 0.0001X_{5it} - 0.067X_{6it} \\ &- 0.360X_{7it} - 0.086X_{8it} \end{aligned}
$$

Uji signifikansi parameter yang pertama dilakukan adalah uji serentak. Berikut hipotesis untuk uji serentak. Hipotesis:

 $H_0$  :  $\beta_1 = \beta_2 = \cdots = \beta_k = 0$ 

H<sub>1</sub> : minimal ada satu  $\beta_k \neq 0$ , untuk  $k = 1, 2, 3, ..., K$ 

Dalam model FEM *white cross section* didapatkan nilai F hitung sebesar 888,046 dan p-value 0,000, sehingga dapat disimpulkan bahwa keputusan tolak  $H_0$  atau minimal ada satu variabel dalam model yang berpengaruh signifikan terhadap IPM. Kemudian akan dilakukan uji parsial dengan hipotesis yang digunakan adalah sebagai berikut.

 $H_0$  :  $\beta_k = 0$  (nilai intersep tidak signifikan terhadap model)  $H_1$  :  $\beta_k \neq 0$ ;  $k = 1, 2, ..., K$ ;  $K =$  jumlah prediktor pada model (nilai intersep signifikan terhadap model)

Dari Tabel 7 dapat diketahui ada beberapa variabel yang memiliki nilai p-value lebih dari α (0,05) Hal tersebut menandakan bahwa variabel tidak signifikan terhadap variabel respon, sehingga perlu dilakukan penghapusan.

Setelah dilakukan penghapusan beberapa variabel yang tidak signifikan, didapatkan hasil seperti Tabel 8. Variabel rasio siswa-guru, TPT, persentase penduduk miskin, dan laju PDRB sudah signifikan terhadap variabel respon.

Model FEM *white cross section* menyimpulkan ada empat variabel yang berpengaruh signifikan terhadap model yang kemudian akan dilakukan uji asumsi residual identik. Salah satu uji yang dapat digunakan adalah uji Glejser dengan hipotesis sebagai berikut.

Hipotesis:

 $H_0$  :  $\beta_k = 0$  (Residual identik atau homoskedastisitas)

 $H_1$  :  $\beta_k \neq 0$  (Residual tidak identik atau heterokedastisitas) dengan  $k = 1, 2, ..., K$ 

Berdasarkan Tabel 9 Nilai p-value setiap variabel lebih dari α, yaitu 0,05, sehingga dapat diberikan kesimpulan tolak H0 yang mengartikan bahwa residual tidak terdeteksi ada kasus heteroskedastisitas atau varians residual dalam model sama.

Analisis autokorelasi pada regresi panel dengan menggunakan grafik ACF, yang mana pada tahun 2017 pada lag 1, garis ACF memotong garis batas signifikansi, begitu pula pada lag 2 tahun 2020. Tahun 2018 dan 2019 tidak ada garis yang melewati batas signifikansi, yang mengartikan bahwa model FEM *white cross residual* belum sepenuhnya memenuhi asumsi independen.

Pada uji normalitas penelitian ini menggunakan uji kolmogorov-smirnov dengan hipotesis sebagai berikut. Hipotesis

 $H_0$ : Residual berdistribusi normal

H1 : Residual tidak berdistribusi normal

Nilai KS atau nilai kolmogorov-smirnov yang didapat sebesar 0,070 dan p-value 0,070. Ketika menggunakan α sebesar 0,05, keputusan gagal tolak  $H_0$  atau residual telah berdistribusi normal.

#### *G. Interpretasi Model Terbaik*

Model terbaik dalam penelitian ini adalah FEM *white cross section* yang telah dilakukan penanganan kasus pelanggaran asumsi residual. Dengan model akhir sebagai berikut.

$$
\widehat{Y_{it}} = 74,457 + \alpha_i + 0,110X_{1it} - 0,068X_{6it} - 0,378X_{7it} - 0,086X_{8it}
$$

Dari model tersebut didapatkan nilai  $\alpha_i$  yang berbeda untuk setiap kabupaten/kota di Jawa Timur, pada Tabel 10. Variabel rasio siswa-guru mampu memengaruhi angka IPM secara positif sebesar 0,110, sedangkan variabel lain memengaruhi secara negatif terhadap IPM. Seperti yang telah dijelaskan sebelumnya oleh pihak pemerintah terkait pendidikan di Jawa Timur yang masih perlu ditingkatkan, utamanya sampai jenjang wajib belajar 12 tahun. Dalam model tersebut dijelaskan bahwa variabel pendidikan, banyak sedikitnya siswa dan guru memengaruhi angka IPM. Ketika TPT meningkat 1 persen, maka akan menurunkan angka IPM sebesar 0,068. Angka pengangguran tentu menjadi perhatian terhadap kesejahteraan masyarakat, sebab akan memengaruhi aspek lain, seperti kemiskinan. Begitu pula dengan variabel persentase penduduk miskin akan juga mengurangi angka IPM Jawa Timur dengan angka yang cukup besar, yaitu 0,378. Laju PDRB ADHK menurunkan angka IPM sebesar 0,086 ketika laju setiap kabupaten/kota di Jawa Timur turun 1 persen. Ketiga variabel tersebut berjalan beriringan, sebab

ketika adanya penduduk miskin akan memiliki kecenderungan memiliki dampak pada tingkat pengangguran, atau pekerjaan yang tidak menetap. Oleh karena perputaran ekonomi yang terhambat itu, maka berdampak pula pada tingkat PDRB dan akan memengaruhi naik turunnya laju PDRB daerah tersebut.

## V. KESIMPULAN

## *A. Kesimpulan*

Berdasarkan hasil analisis dan pembahasan, maka dapat ditarik kesimpulan. Berdasarkan hasil analisis statistika deskriptif IPM Jawa Timur, sejak tahun 2017 Jawa Timur telah mencapai IPM sebagai kategori tinggi, yaitu lebih dari 70. Di lain sisi, jika dianalisis lebih lanjut, ada daerah yang berdekatan yang memiliki nilai IPM dengan kategori sedang. Utamanya di Pulau Madura yang menjadi bagian dari Provinsi Jawa Timur. Variabel APM dan persentase penduduk miskin menjadi faktor dalam penelitian ini yang menjadikan Kabupaten Sampang memiliki IPM dikategori rendah, meskipun tidak menjadikan daerah ini mendapat peringkat terbawah juga dalam persentase pengangguran. Lain halnya dengan Kabupaten Bangkalan dan Sumenep yang memiliki nilai terendah dalam rasio siswa-guru SMA/SLTA.

Hasil estimasi dari regresi panel memberikan model terbaik, yaitu *Fixed Effect Model* (FEM) dan telah diatasi kasus heteroskedastisitas dengan metode *white.* Dari FEM *white cross section* didapatkan empat variabel yang signifikan, yaitu rasio siswa-guru SMA/SLTA, TPT, persentase penduduk miskin, dan laju PDRB ADHK dengan koefisien determinasi sebesar 99,72%. Berikut persamaan yang terbentuk dari model terbaik.  $\widehat{Y_{tt}} = 74.457 + \alpha_i +$  $0.110X_{1it} - 0.068X_{6it} - 0.378X_{7it} - 0.086X_{8it}$ . Setelah dilakukan estimasi berdasarkan model tersebut, menunjukkan

grafik yang dapat dikatakn baik, karena nilai aktual tidak jauh berbeda dari hasil estimasi model FEM *white cross section.*

## *B. Saran*

Saran untuk pemerintah dan instansi terkait, khususnya wilayah Jawa Timur, untuk terus melakukan evaluasi dari tahun ke tahun mengenai IPM dan indikator penyusunnya. Sebab, permasalahan untuk beberapa periode tahun akan ada yang berubah. Seperti yang telah dijelaskan sebelumnya, Kabupaten di Pulau Madura masih memiliki angka IPM dikategori sedang, meskipun ada kenaikan. Selain itu, setiap kabupaten di Pulau Madura juga memiliki permasalahannya masing-masing, meskipun mungkin ada beberapa kesamaan. Hal ini tentu tidak hanya berlaku untuk Pulau Madura saja, namun kabupaten/kota lain yang juga perlu terus mengejar agar angka IPM tidak memiliki ketimpangan yang berarti.

#### DAFTAR PUSTAKA

- [1] BPS. *Indeks Pembangunan Manusia 2014*. Jakarta: Badan Pusat Statistik, 2015. ISBN: 2086-2369.
- [2] A. Melliana, "Analisis statistika faktor yang mempengaruhi indeks pembangunan manusia di kabupaten/kota Provinsi Jawa Timur dengan menggunakan regresi panel," *Jurnal Sains dan Seni ITS,* vol. 2, pp. 237- 242, 2013. doi: 10.12962/j23373520.v2i2.4844.
- [3] D. M. Putra, "Pemodelan Indeks Pembangunan Manusia (IPM) Provinsi Jawa TImur dengan Menggunakan Metode Regresi Logistik Ridge," Departemen Statistika, Institut Teknologi Sepuluh Nopember, 2015.
- [4] C. Hsiao. A*nalysis of Panel Data, 2nd ed*., New York: Cambridge University Press, 2003. ISBN: 0-521-81855-9.
- [5] R. E. Walpole, R. H. Myers, S. L. Myers and K. Ye. *Probability & Statistics for Engineers & Scientists, 8 ed*. New Jersey: Prentice Hall, 2007.
- [6] R. A. Johnson and G. K. Bhattacharyya. *Statistics Principles & Methods, 6th ed*. United State: John Willey & Sons, 2010.
- [7] D. N. Gujarati. *Basic Econometrics, 4th ed*. New York: McGraw-Hill, Inc, 2004.
- [8] W. H. Greene. *Econometric Analysis, 5th ed*. New Jersey: Pearson Education, Inc, 2003.
- [9] N. R. Drapper and H. Smith. A*pplied Regression Analysis.* New York: John Wiley and Sons, Inc, 1992.